## SAP ABAP table BDSCONT10 {BW Transaction Data: Table for Doc. Contents (Import/Export)}

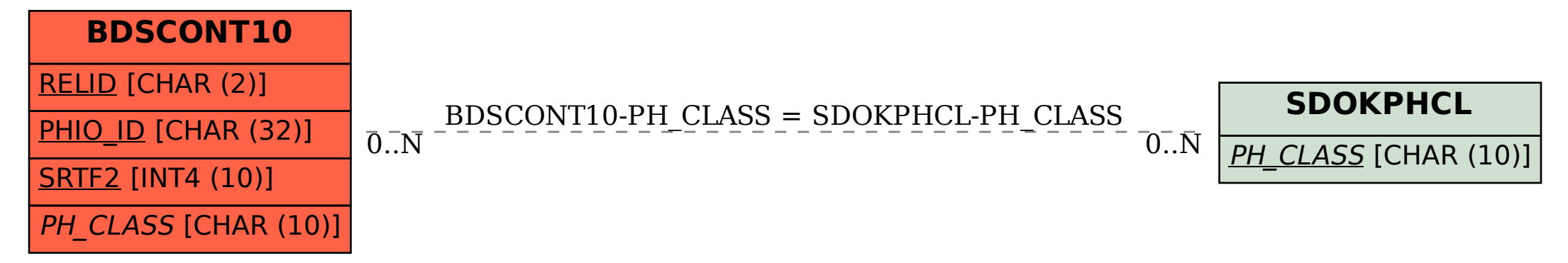